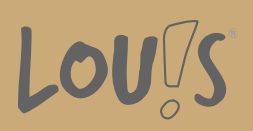

# **Spezialist für Inventor®**

**Ihr Ansprechpartner** 0800 5015699 beratung@onlineweiterbilden.com

Die parametrische 3D-CAD-Software Autodesk® Inventor® dient zur Erzeugung von räumlichen Volumenmodellen. Sämtliche Modellierschritte (Elemente) sowie alle zugehörigen Maße (Parameter) werden einzeln und zugeordnet gespeichert. Somit können die Modelle nachträglich durch Veränderung der Eingabewerte gezielt und kontrolliert beeinflusst werden. Dieses Prinzip gilt auch für die Baugruppen. Somit können exakte virtuelle Prototypen erstellt werden – damit sind insgesamt weniger Prototypen nötig und kostspielige Änderungen können vermieden werden.

Dieser Aufbaukurs befasst sich vor allem mit der Erstellung von iPart Teilefamilien, iAssemblys, iMates und Blechteilen sowie der Schweißteilekonstruktion.

#### **Kursinhalte**

- Erstellen von iPart Teilefamilien
- Erstellen von iAssemblys
- Erstellen von iMates
- Variantenkonstruktion über iLogic
- Erstellen von Blechteilen
- Schweißteilekonstruktion
- Gestell-Generator
- Erstellen von firmenspezifischen Vorlagen
- Stilbearbeitung in der 2D-Zeichnungsableitung

### **Voraussetzungen**

Es wird eine Berufsausbildung mit entsprechendem Fachwissen vorausgesetzt. Weiterhin sind Kenntnisse nötig, die mit der Weiterbildung Inventor®, Basics vergleichbar sind.

### **Fähigkeitenerwerb**

Mit dieser Fortbildung bestehen Beschäftigungsmöglichkeiten in allen Bereichen der gewerblichen und industriellen Wirtschaft. Als Einsatzgebiete kommen Ingenieurbüros oder auch Konstruktions- und Entwicklungsabteilungen im Maschinenbau, Werkzeugbau, Blechbearbeitung und Anlagenbau in Frage.

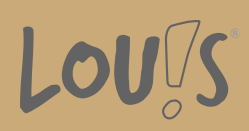

## **Zielgruppen**

Die Weiterbildung richtet sich an Personen aus dem gewerblich-technischen Bereich wie technische Zeichner, Meister, Techniker, Konstrukteure und Ingenieure.

- Arbeitssuchende
- Beschäftigte
- Fachkräfte
- Berufsrückkehrer\*innen
- Menschen mit Berufsabschluss
- Unternehmen

#### **Förderungsmöglichkeiten**

- Agentur für Arbeit
- Berufsförderungsdienst der Bundeswehr
- Bildungsgutschein (BGS)
- Renten- und Unfallversicherungsträger

### **Unsere Partner**

Viona

### **Download-Link**

<https://www.online-weiterbilden.com/bildungsangebot/9228604/spezialist-fuer-inventorr.pdf>